## **Inhaltsverzeichnis**

## **Domain Name System**

[Versionsgeschichte interaktiv durchsuchen](https://wiki.oevsv.at) [VisuellWikitext](https://wiki.oevsv.at)

#### **[Version vom 1. November 2009, 10:58](https://wiki.oevsv.at/w/index.php?title=Domain_Name_System&oldid=4765)  [Uhr](https://wiki.oevsv.at/w/index.php?title=Domain_Name_System&oldid=4765) ([Quelltext anzeigen\)](https://wiki.oevsv.at/w/index.php?title=Domain_Name_System&action=edit&oldid=4765)**

[Oe7xwi](https://wiki.oevsv.at/wiki/Benutzer:Oe7xwi) ([Diskussion](https://wiki.oevsv.at/w/index.php?title=Benutzer_Diskussion:Oe7xwi&action=view) | [Beiträge\)](https://wiki.oevsv.at/wiki/Spezial:Beitr%C3%A4ge/Oe7xwi) K ([→Server der Zone ampr.at\)](#page-18-0) [← Zum vorherigen Versionsunterschied](https://wiki.oevsv.at/w/index.php?title=Domain_Name_System&diff=prev&oldid=4765)

## **[Aktuelle Version vom 11. April 2011, 15:](https://wiki.oevsv.at/w/index.php?title=Domain_Name_System&oldid=7958) [45 Uhr](https://wiki.oevsv.at/w/index.php?title=Domain_Name_System&oldid=7958) [\(Quelltext anzeigen\)](https://wiki.oevsv.at/w/index.php?title=Domain_Name_System&action=edit)**

[Anonym](https://wiki.oevsv.at/wiki/Benutzer:Anonym) [\(Diskussion](https://wiki.oevsv.at/w/index.php?title=Benutzer_Diskussion:Anonym&action=view) | [Beiträge](https://wiki.oevsv.at/wiki/Spezial:Beitr%C3%A4ge/Anonym)) ([→Zentrale Websites, ohne Call als third-level](#page-23-0)[label](#page-23-0))

(92 dazwischenliegende Versionen von 3 Benutzern werden nicht angezeigt)

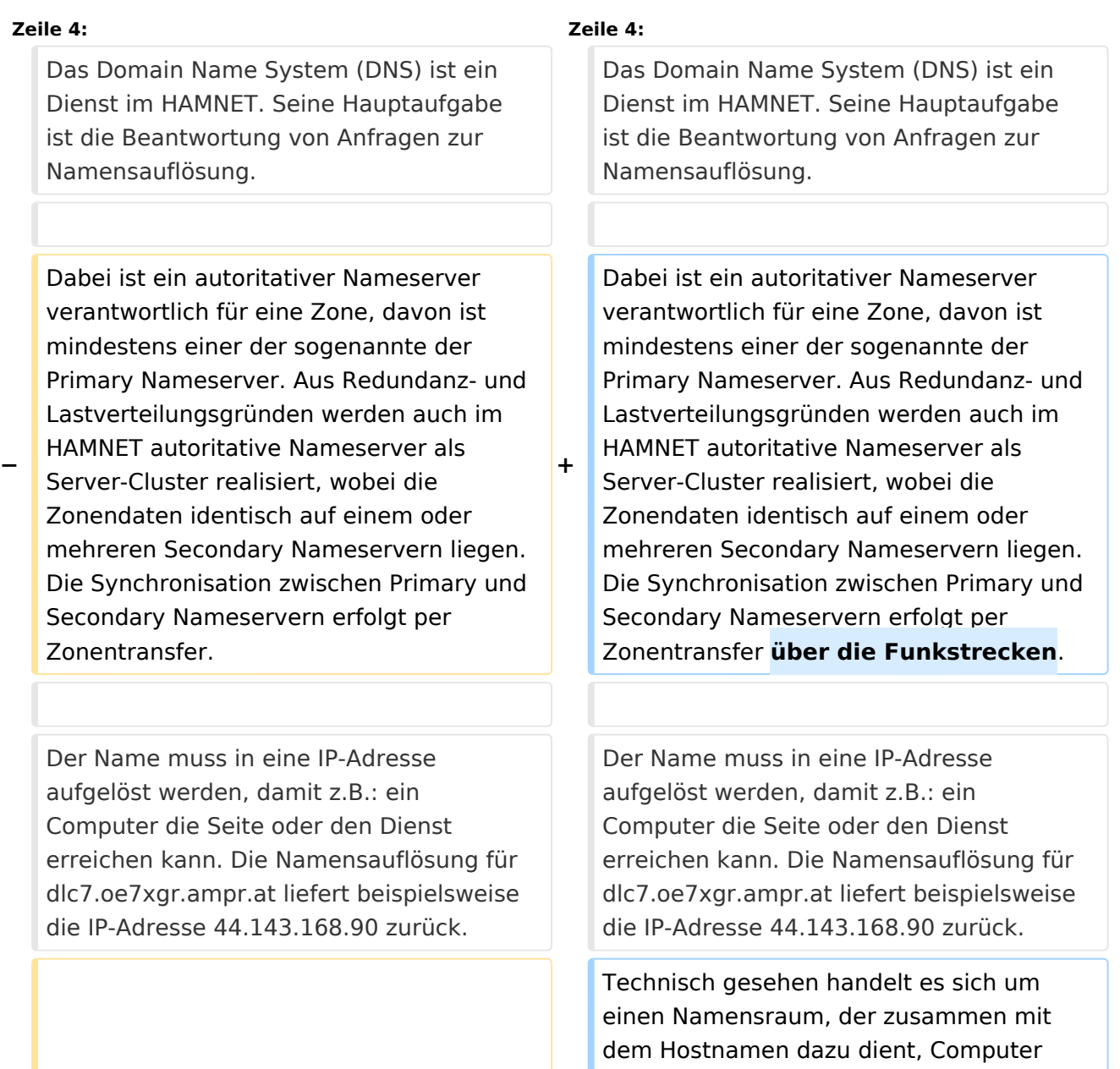

# **BlueSpice4**

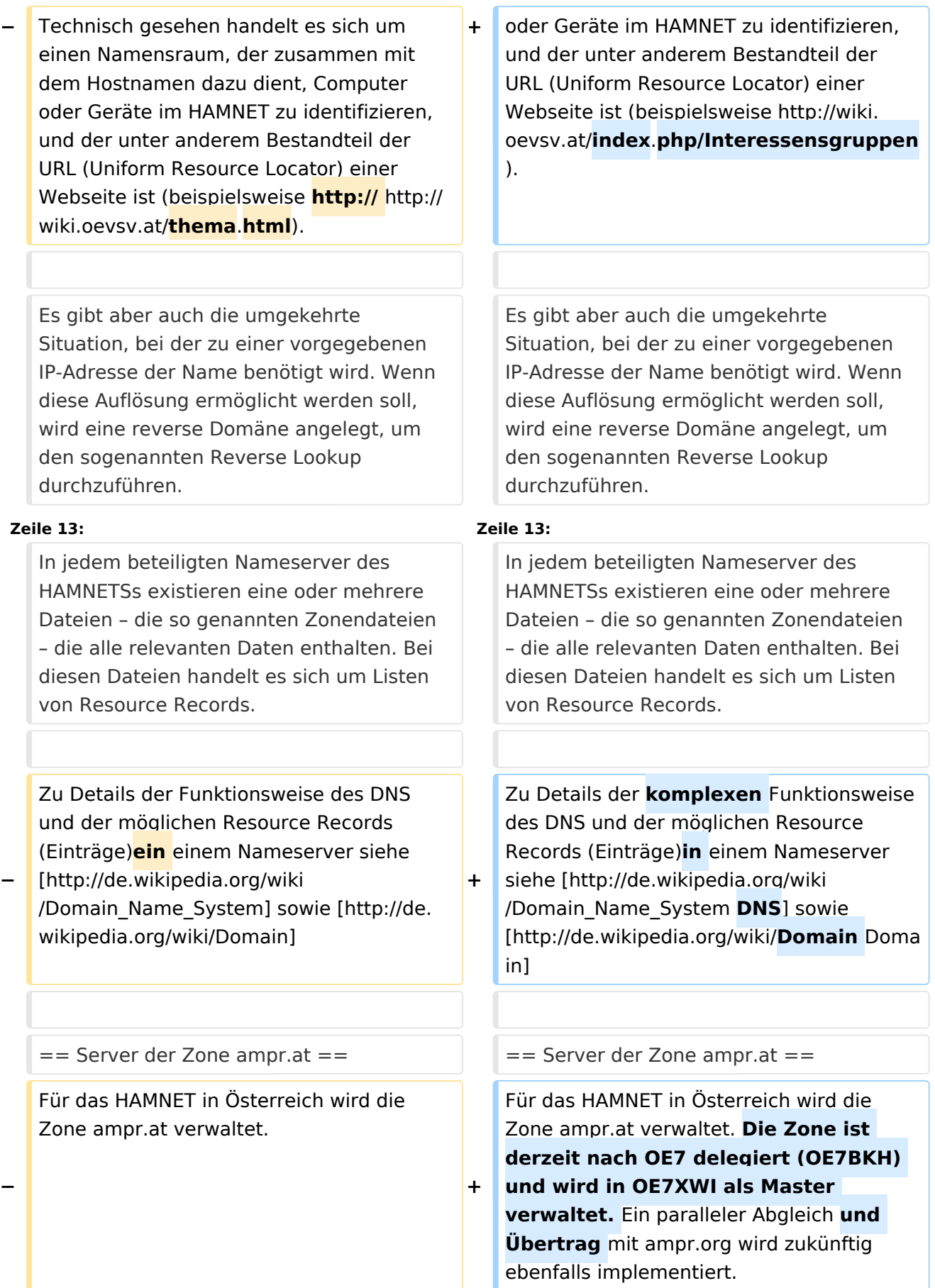

# **BlueSpice4**

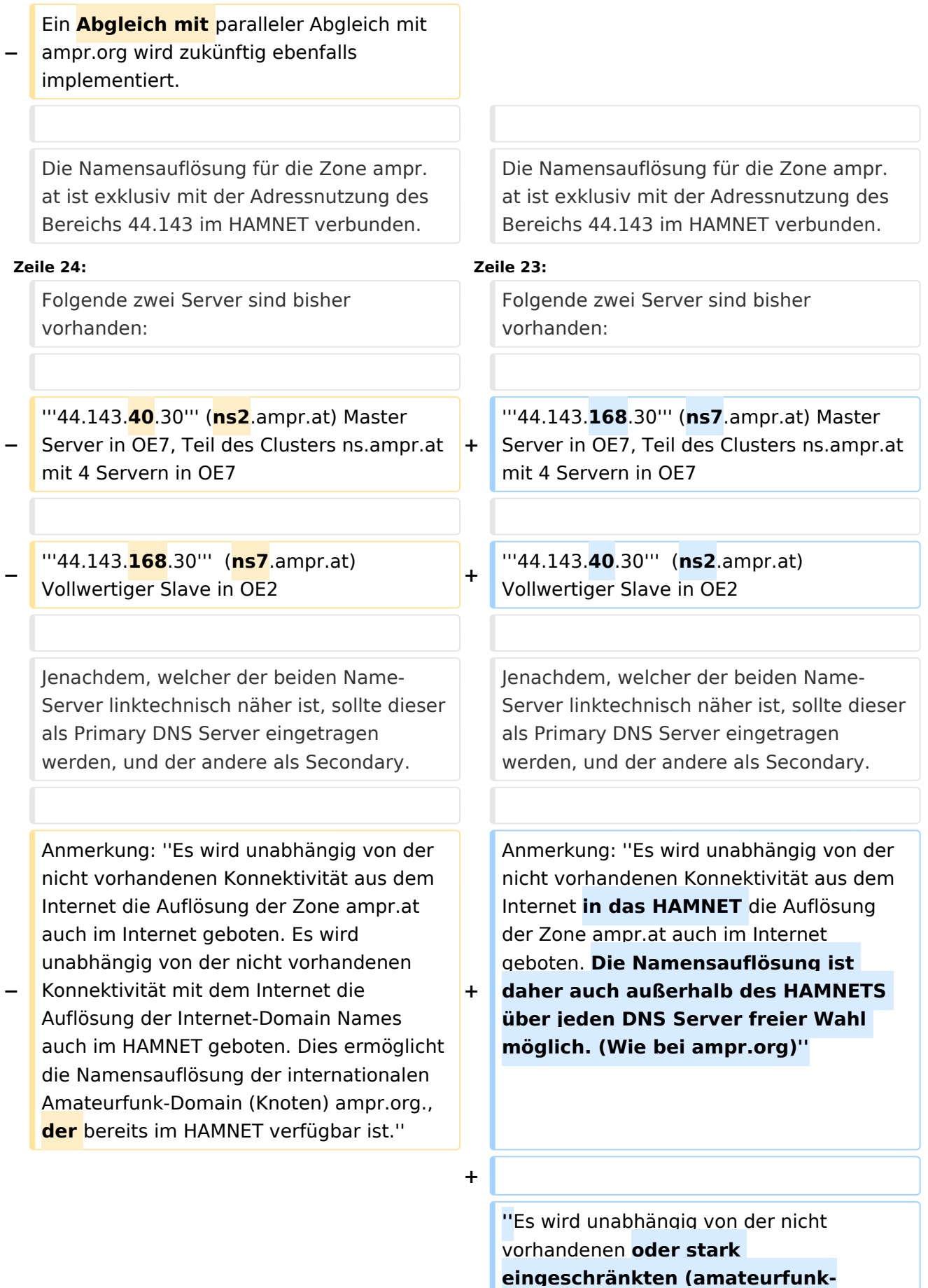

**dienstebezogenen)** Konnektivität mit

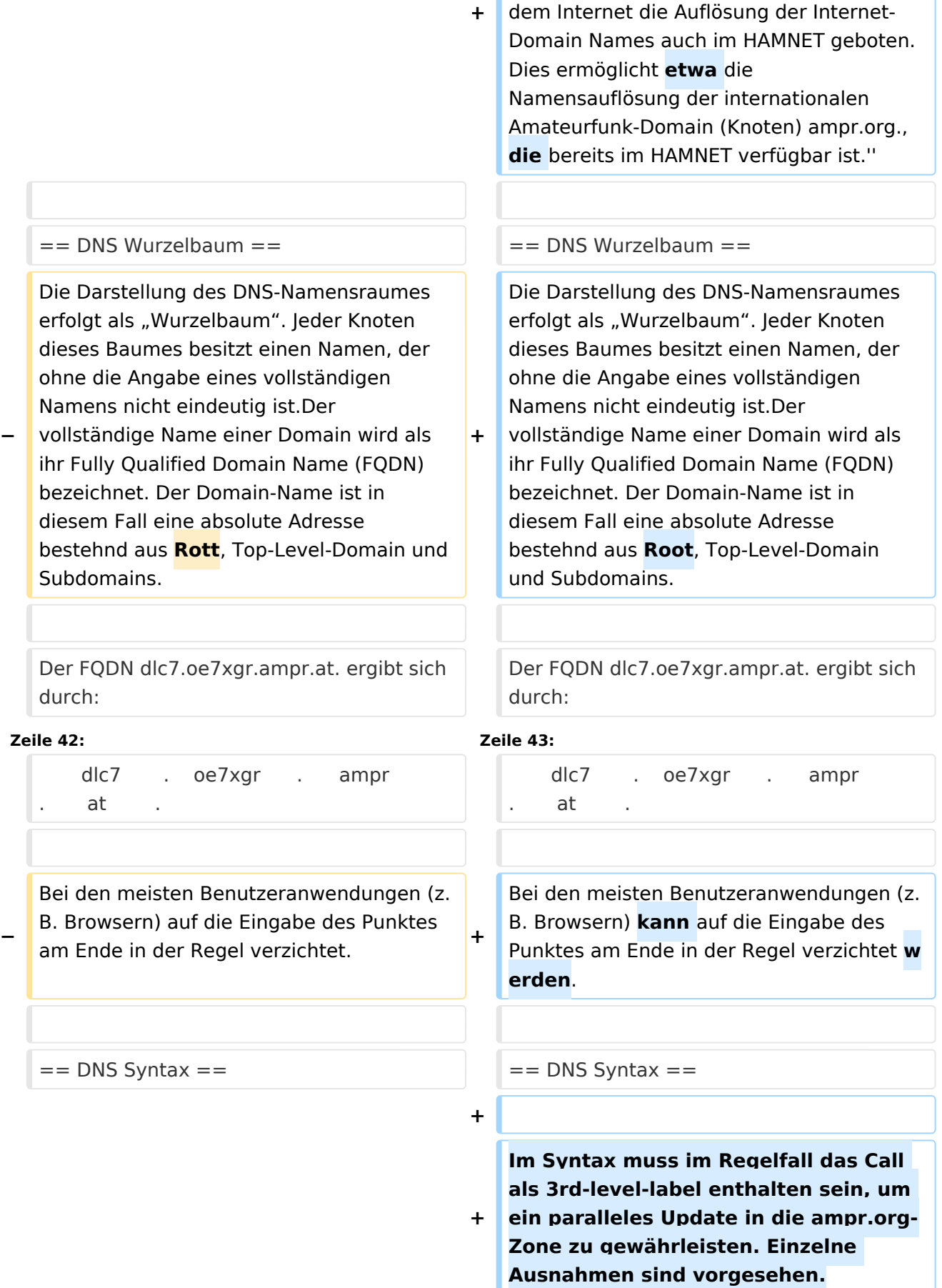

À

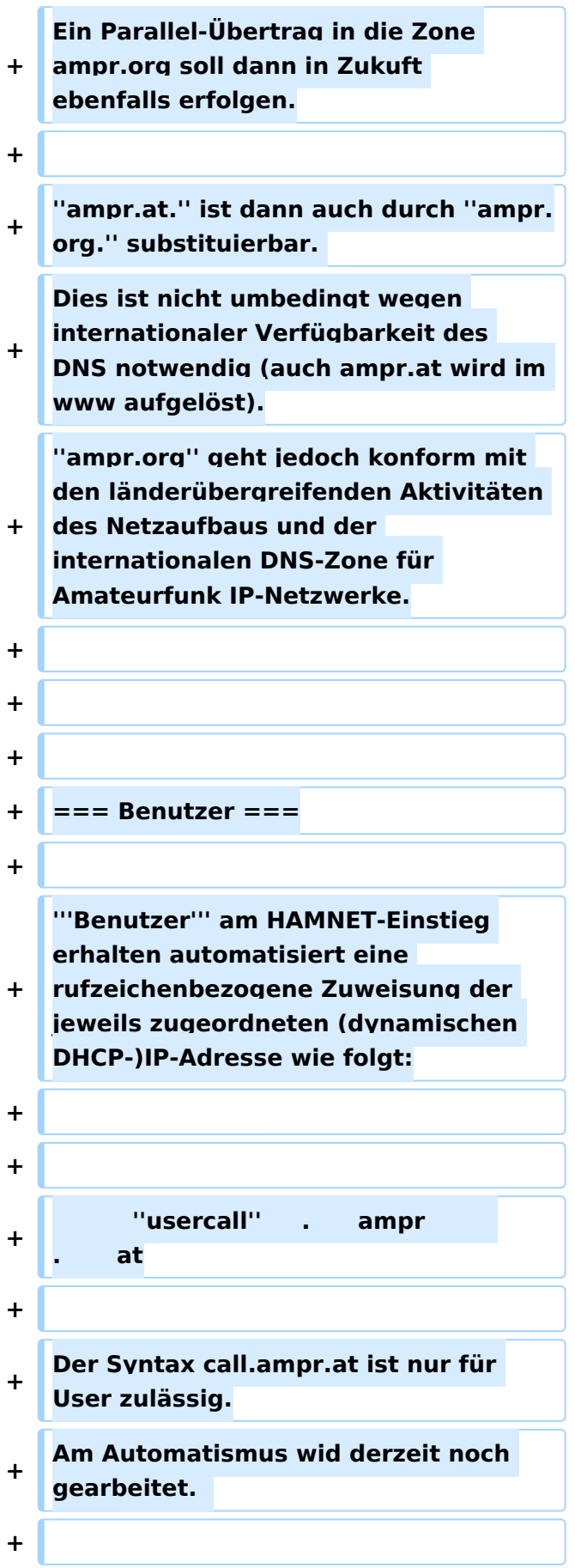

**+ sind möglich, jedoch dann standortgebunden (einstieggebunden). + Sofern noch jemand IP over AX über 1k2 oder 9k6 PR-Einstiege arbeiten möchte, wird ebenfalls eine statische Zuweisung nach neuem IP-Schema (Zuordnung zu Digipeater /Zugangsrelais) benötigt, fast ident wie bisher gelistet durch OE1KDA geführt. + + === Dienste / Services === + + Syntax für die unterschiedlichen '''Dienste''' (unabhängig, ob sie auf der selben IP-laufen) ist wie folgt vorgesehen: + + ''dienst'' . ''call'' . ampr . at + + + Anmerkungen: + Der Name des Dienstes kann frei gewählt werden, sollte aber schlüssig, kurz und möglich einheitlich OE-weit gewählt sein. + Das Syntax wird immer verwendet, auch wenn nur ein Dienst am Standort (unter dem Call) angeboten wird. + + + Ein mit HAMNET verbundener Relaisstandort bietet meist immer einen Dienst an:**

**Auch Zuweisungen zu statischen IPs** 

**+ Daher gibt es also den Syntax relaisrufzeichen.''ampr.at'' nicht, sondern er wird immer mit einem zusätzlichem Label für den Dienst versehen. Grund ist, das man insbesondere an einem Standort oder einer Clubstation viele unterschiedliche Dienste und Anwendungen haben kann, die einer unterscheidbaren Namensauflösung bedürfen. Insbesondere ist die Erforderniss da, wenn die Anwendungen auf verschiedenen Geräten (IP-Nummern) laufen. + + Sollte es durch den Sysop absolut erwünscht sein oder erforderlich scheinen, kann zusätzlich ein Redirect von call.''ampr.at'' auf den Hauptdienst (zb.: Übersichtsseite web.call.ampr.at) oder auf den wichtigsten Dienst dieses Standortes durchgeführt werden. + + + Der folgende Syntax gilt auch, wenn ein User einen Dienst für die Amateurfunk-Allgemeinheit anbietet und unabhängig davon, ob der Dienst auf der selben IP-Adresse angeboten wird, welche schon über usercall.''ampr.at'' erreichbar wäre. + + + + '''Beispiele für Allgemeine Webseiten''': + + web.oe2xyz.''ampr.at'' +**

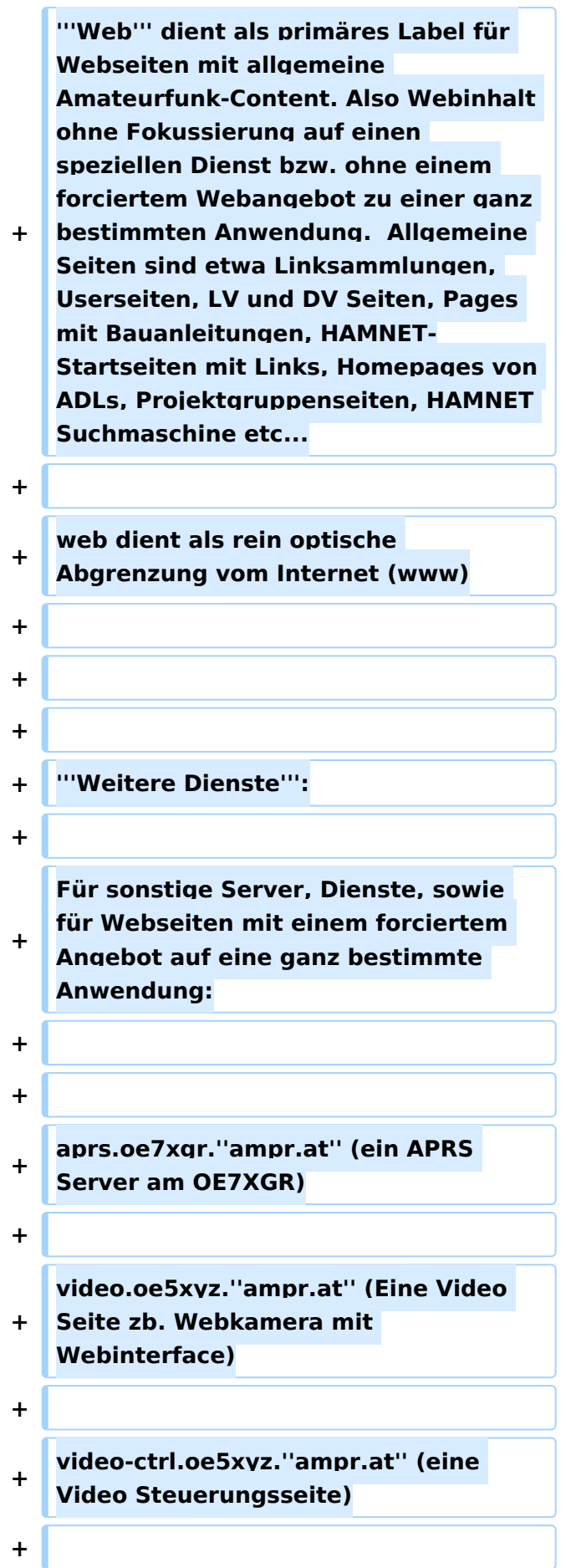

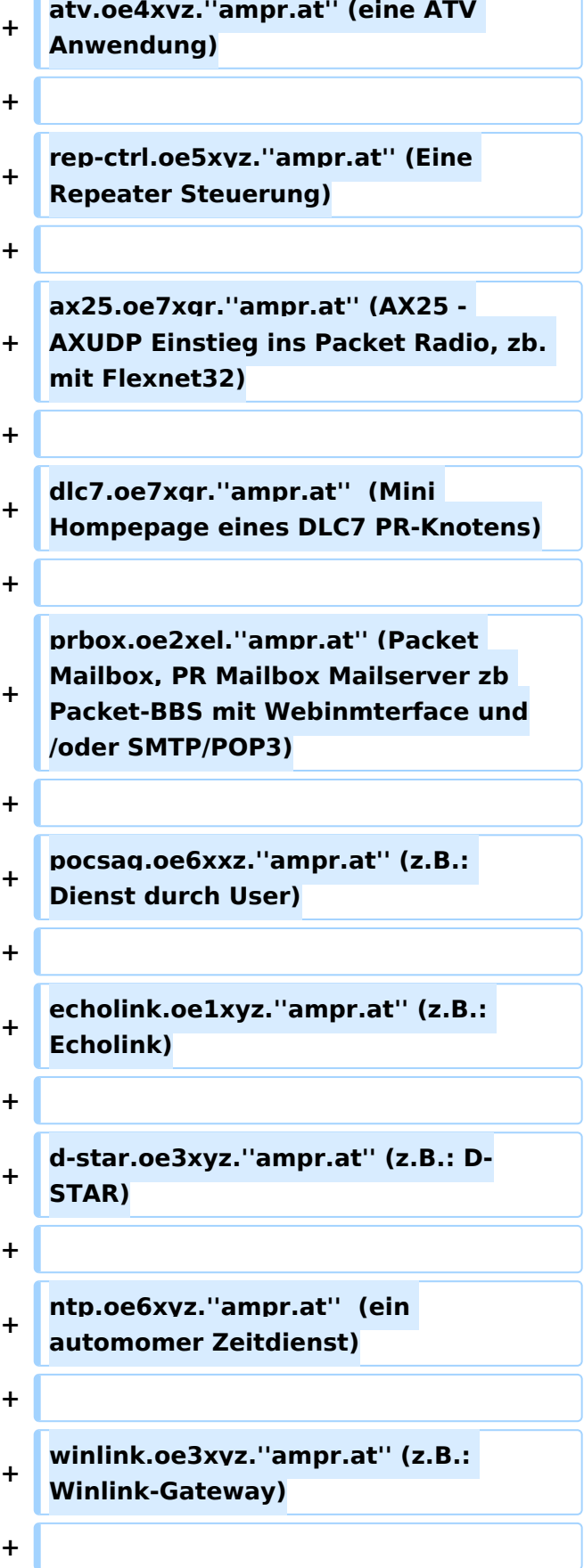

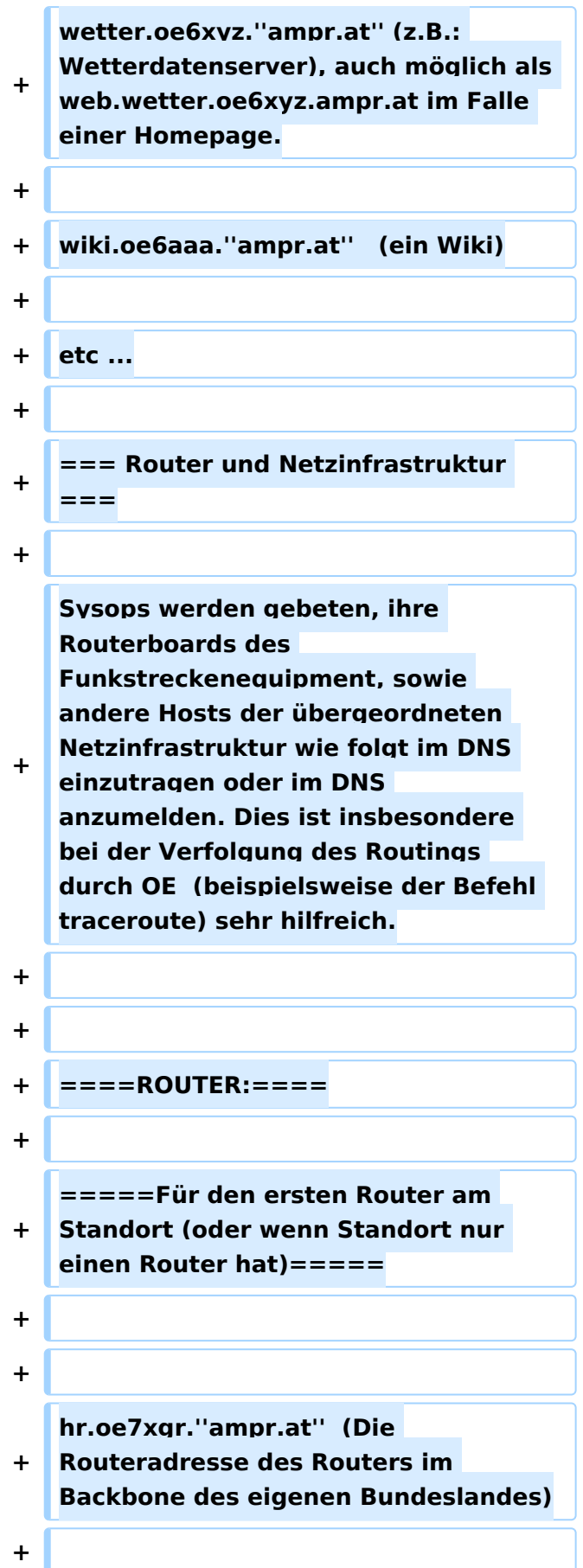

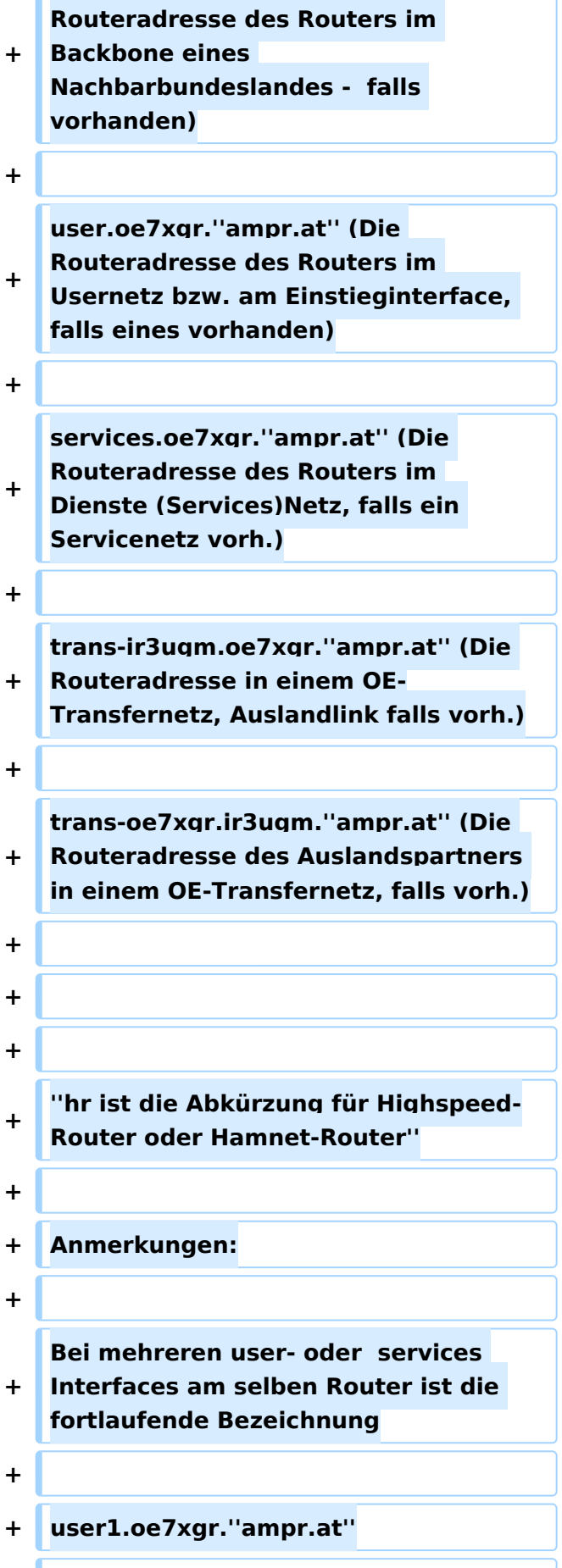

**hr-oe2.oe7xgr.''ampr.at'' (Die** 

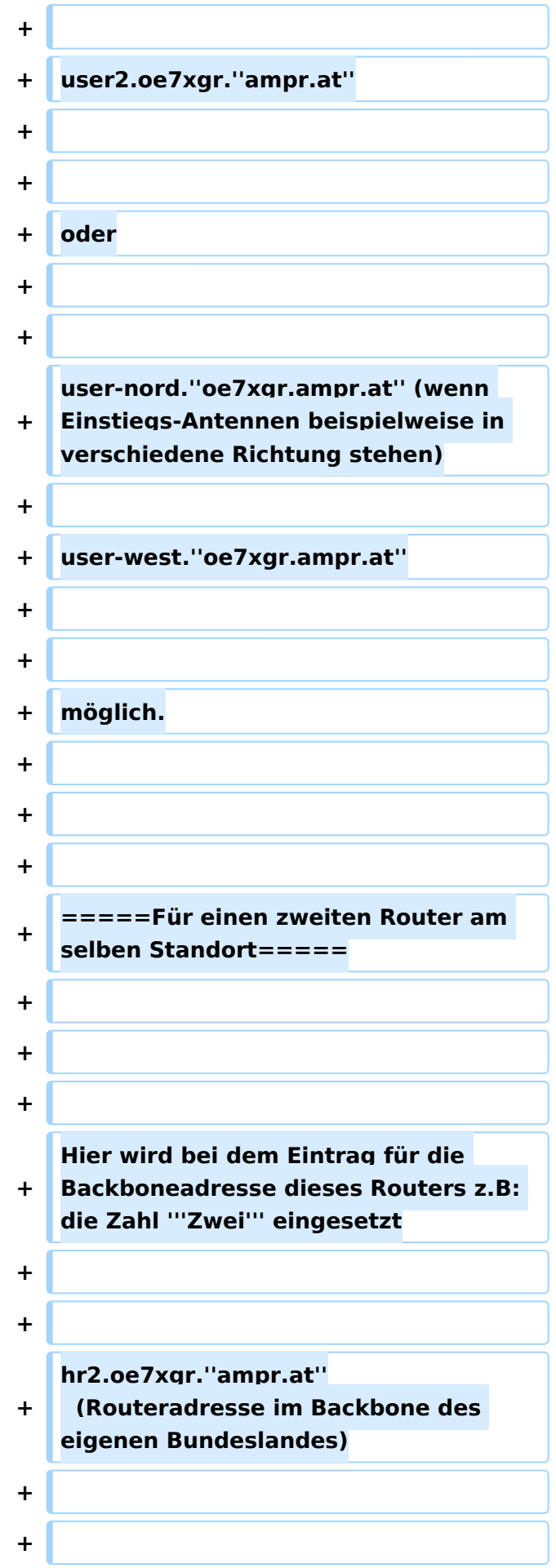

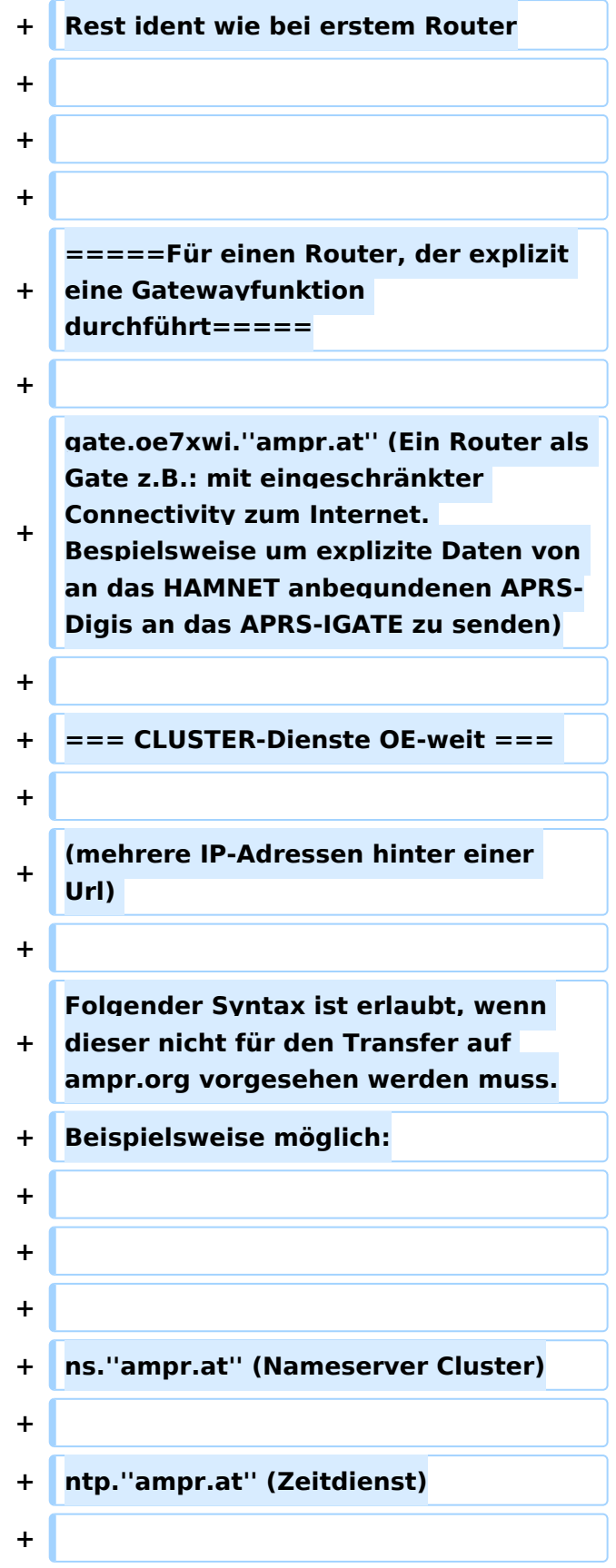

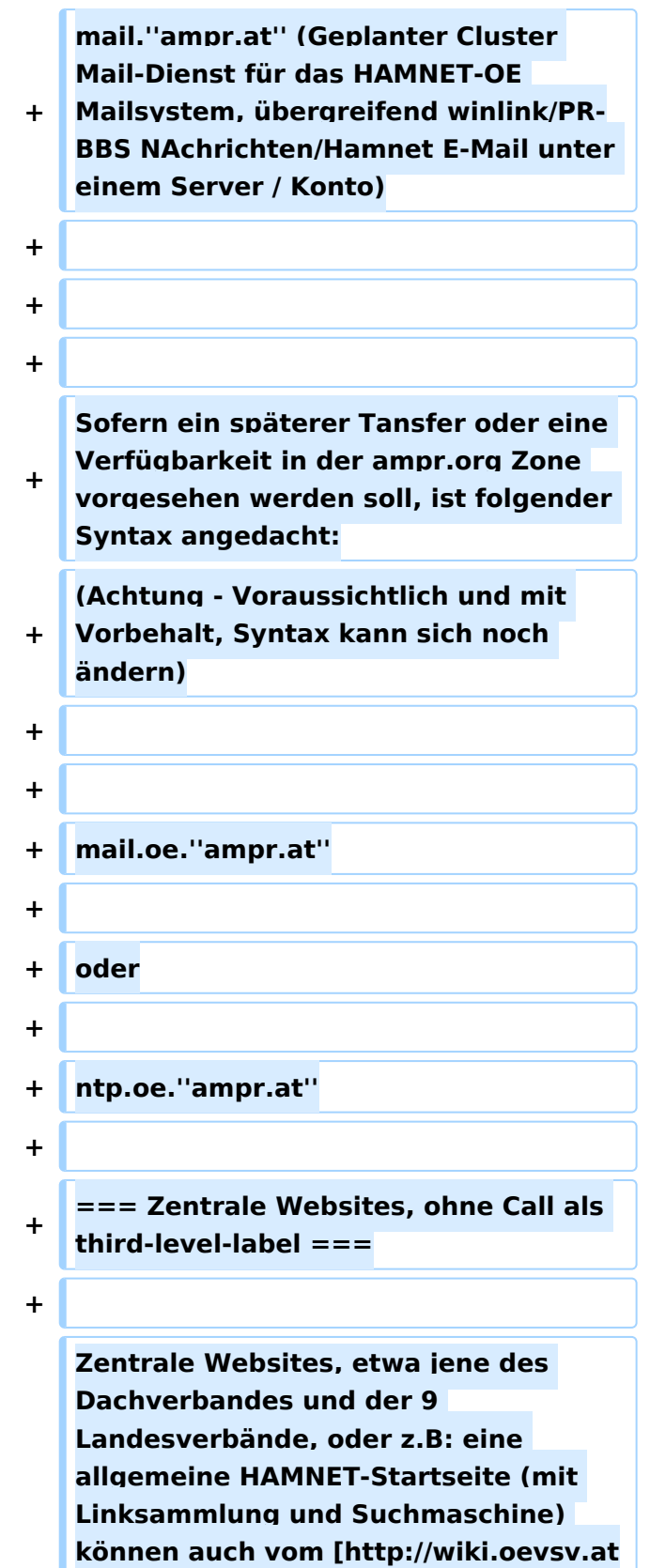

**+**

**/index.php**

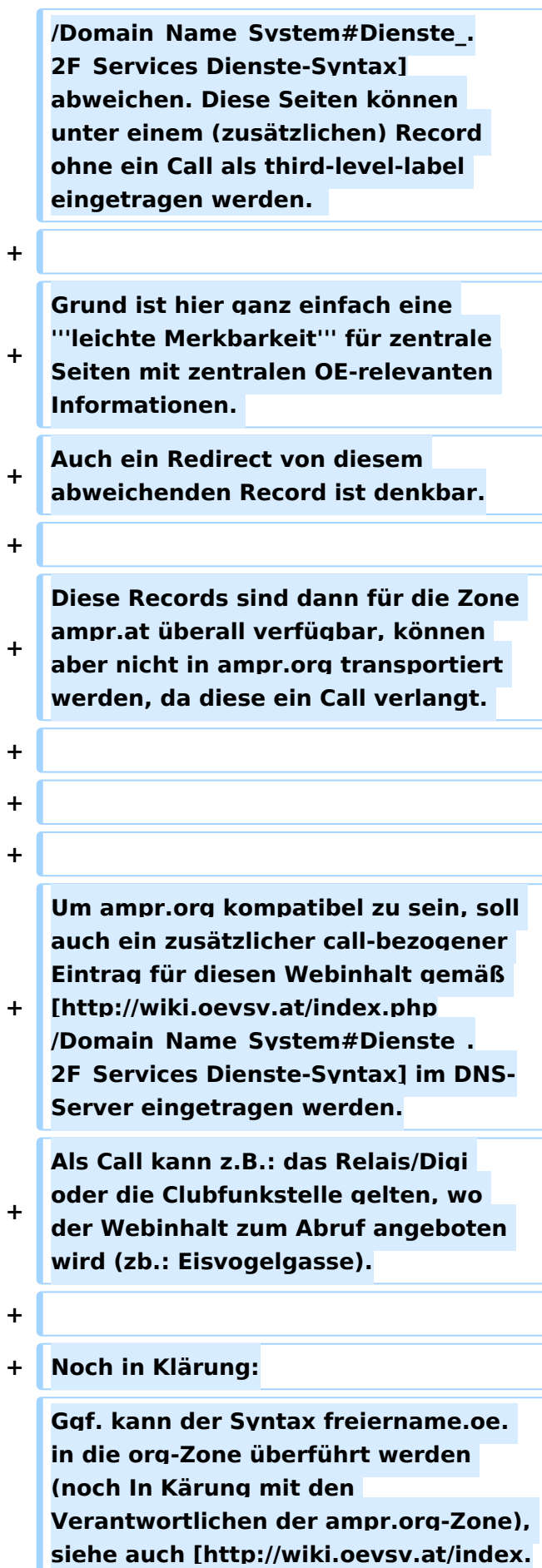

**php/Domain\_Name\_System#CLUSTER-**

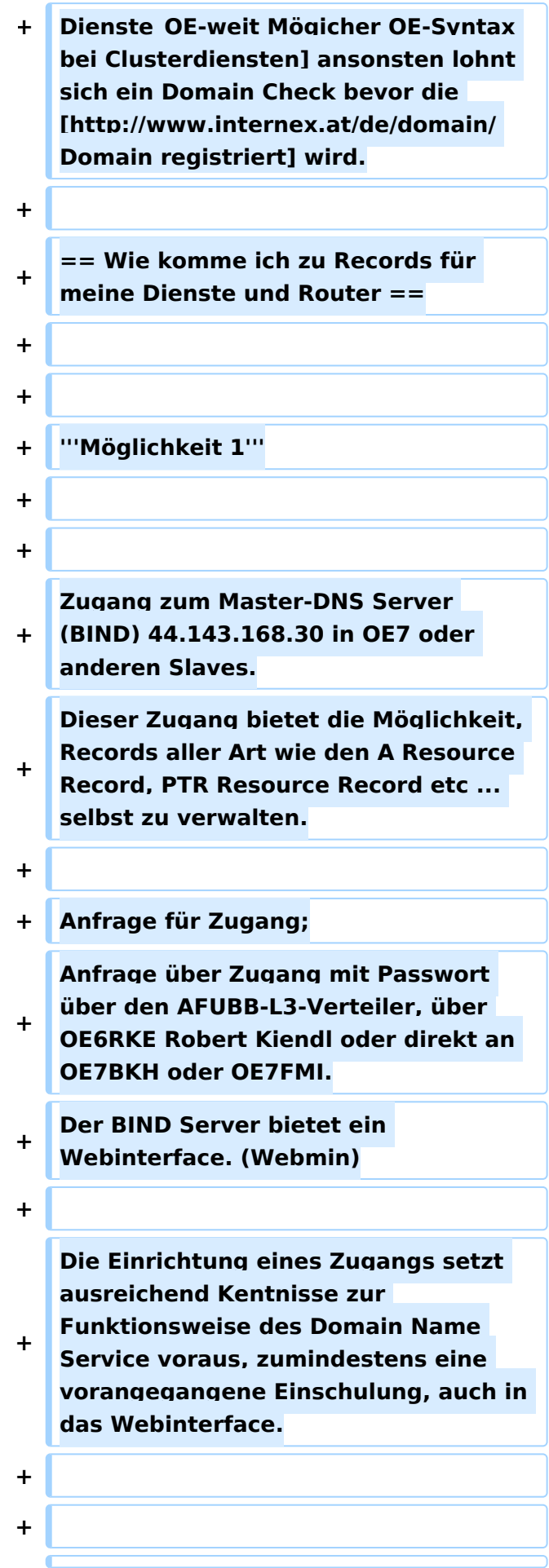

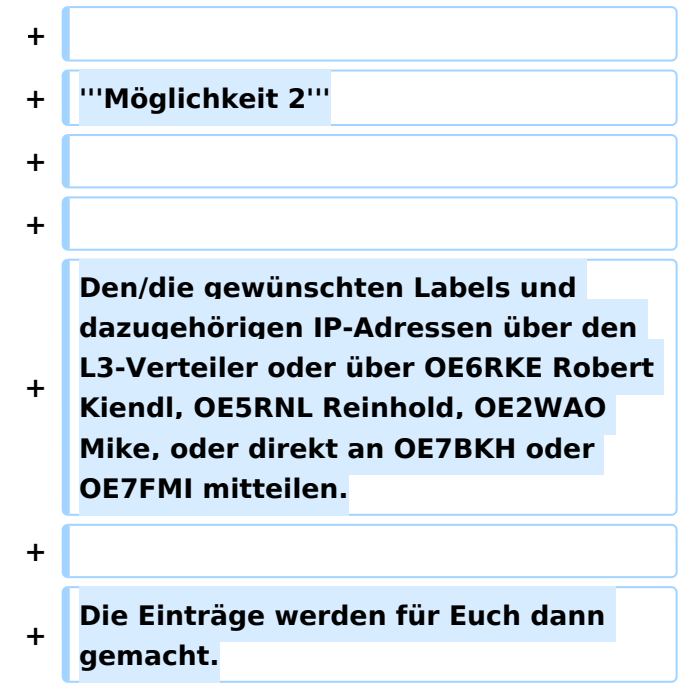

# Aktuelle Version vom 11. April 2011, 15:45 Uhr

## Inhaltsverzeichnis

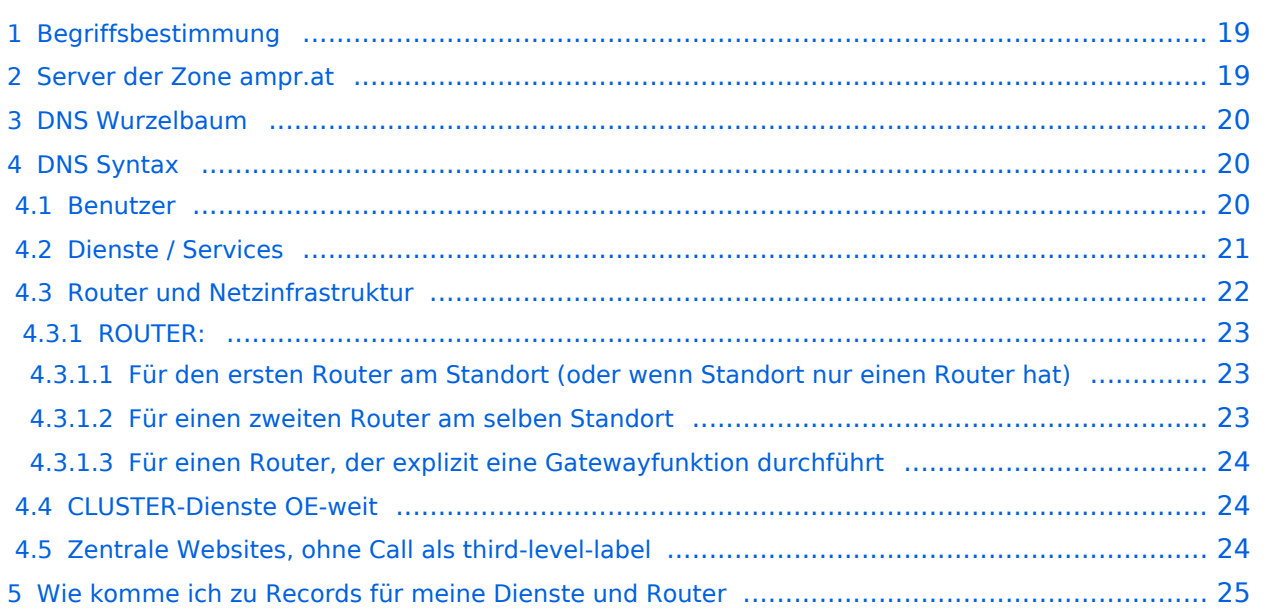

## <span id="page-18-1"></span>Begriffsbestimmung

Das Domain Name System (DNS) ist ein Dienst im HAMNET. Seine Hauptaufgabe ist die Beantwortung von Anfragen zur Namensauflösung.

Dabei ist ein autoritativer Nameserver verantwortlich für eine Zone, davon ist mindestens einer der sogenannte der Primary Nameserver. Aus Redundanz- und Lastverteilungsgründen werden auch im HAMNET autoritative Nameserver als Server-Cluster realisiert, wobei die Zonendaten identisch auf einem oder mehreren Secondary Nameservern liegen. Die Synchronisation zwischen Primary und Secondary Nameservern erfolgt per Zonentransfer über die Funkstrecken.

Der Name muss in eine IP-Adresse aufgelöst werden, damit z.B.: ein Computer die Seite oder den Dienst erreichen kann. Die Namensauflösung für dlc7.oe7xgr.ampr.at liefert beispielsweise die IP-Adresse 44.143.168.90 zurück. Technisch gesehen handelt es sich um einen Namensraum, der zusammen mit dem Hostnamen dazu dient, Computer oder Geräte im HAMNET zu identifizieren, und der unter anderem Bestandteil der URL (Uniform Resource Locator) einer Webseite ist (beispielsweise <http://wiki.oevsv.at/index.php/Interessensgruppen>).

Es gibt aber auch die umgekehrte Situation, bei der zu einer vorgegebenen IP-Adresse der Name benötigt wird. Wenn diese Auflösung ermöglicht werden soll, wird eine reverse Domäne angelegt, um den sogenannten Reverse Lookup durchzuführen.

In jedem beteiligten Nameserver des HAMNETSs existieren eine oder mehrere Dateien – die so genannten Zonendateien – die alle relevanten Daten enthalten. Bei diesen Dateien handelt es sich um Listen von Resource Records.

Zu Details der komplexen Funktionsweise des DNS und der möglichen Resource Records (Einträge)in einem Nameserver siehe [DNS](http://de.wikipedia.org/wiki/Domain_Name_System) sowie [Domain](http://de.wikipedia.org/wiki/Domain)

### <span id="page-18-0"></span>Server der Zone ampr.at

Für das HAMNET in Österreich wird die Zone ampr.at verwaltet. Die Zone ist derzeit nach OE7 delegiert (OE7BKH) und wird in OE7XWI als Master verwaltet. Ein paralleler Abgleich und Übertrag mit ampr.org wird zukünftig ebenfalls implementiert.

Die Namensauflösung für die Zone ampr.at ist exklusiv mit der Adressnutzung des Bereichs 44.143 im HAMNET verbunden.

Die Sysops werden gebeten, in den Routerboards des Backbones und an den Einstiegsknoten die DNS-Server des HAMNETS einzutragen. Folgende zwei Server sind bisher vorhanden:

**44.143.168.30** (ns7.ampr.at) Master Server in OE7, Teil des Clusters ns.ampr.at mit 4 Servern in OE7

**44.143.40.30** (ns2.ampr.at) Vollwertiger Slave in OE2

Jenachdem, welcher der beiden Name-Server linktechnisch näher ist, sollte dieser als Primary DNS Server eingetragen werden, und der andere als Secondary.

Anmerkung: *Es wird unabhängig von der nicht vorhandenen Konnektivität aus dem Internet in das HAMNET die Auflösung der Zone ampr.at auch im Internet geboten. Die Namensauflösung ist daher auch außerhalb des HAMNETS über jeden DNS Server freier Wahl möglich. (Wie bei ampr. org)*

*Es wird unabhängig von der nicht vorhandenen oder stark eingeschränkten (amateurfunkdienstebezogenen) Konnektivität mit dem Internet die Auflösung der Internet-Domain Names auch im HAMNET geboten. Dies ermöglicht etwa die Namensauflösung der internationalen Amateurfunk-Domain (Knoten) ampr.org., die bereits im HAMNET verfügbar ist.*

## <span id="page-19-0"></span>DNS Wurzelbaum

Die Darstellung des DNS-Namensraumes erfolgt als "Wurzelbaum". Jeder Knoten dieses Baumes besitzt einen Namen, der ohne die Angabe eines vollständigen Namens nicht eindeutig ist.Der vollständige Name einer Domain wird als ihr Fully Qualified Domain Name (FQDN) bezeichnet. Der Domain-Name ist in diesem Fall eine absolute Adresse bestehnd aus Root, Top-Level-Domain und Subdomains.

Der FQDN dlc7.oe7xgr.ampr.at. ergibt sich durch:

```
4rd-level-label . 3rd-level-label . 2nd-level-label . Top-Level-Domain . root-
label
```
und lautet damit

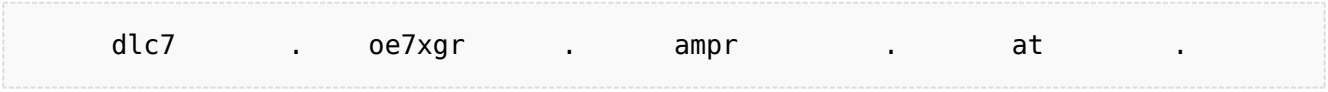

Bei den meisten Benutzeranwendungen (z. B. Browsern) kann auf die Eingabe des Punktes am Ende in der Regel verzichtet werden.

## <span id="page-19-1"></span>DNS Syntax

Im Syntax muss im Regelfall das Call als 3rd-level-label enthalten sein, um ein paralleles Update in die ampr.org-Zone zu gewährleisten. Einzelne Ausnahmen sind vorgesehen. Ein Parallel-Übertrag in die Zone ampr.org soll dann in Zukuft ebenfalls erfolgen.

*ampr.at.* ist dann auch durch *ampr.org.* substituierbar. Dies ist nicht umbedingt wegen internationaler Verfügbarkeit des DNS notwendig (auch ampr.at wird im www aufgelöst). *ampr.org* geht jedoch konform mit den länderübergreifenden Aktivitäten des Netzaufbaus und der internationalen DNS-Zone für Amateurfunk IP-Netzwerke.

### <span id="page-19-2"></span>**Benutzer**

**Benutzer** am HAMNET-Einstieg erhalten automatisiert eine rufzeichenbezogene Zuweisung der jeweils zugeordneten (dynamischen DHCP-)IP-Adresse wie folgt:

# **BlueSpice4**

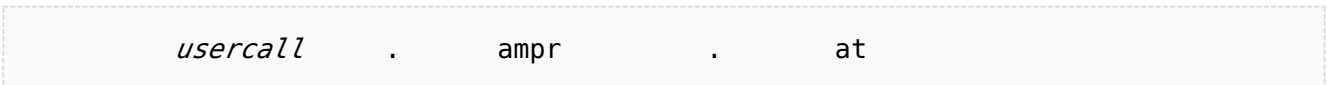

Der Syntax call.ampr.at ist nur für User zulässig. Am Automatismus wid derzeit noch gearbeitet.

Auch Zuweisungen zu statischen IPs sind möglich, jedoch dann standortgebunden (einstieggebunden). Sofern noch jemand IP over AX über 1k2 oder 9k6 PR-Einstiege arbeiten möchte, wird ebenfalls eine statische Zuweisung nach neuem IP-Schema (Zuordnung zu Digipeater /Zugangsrelais) benötigt, fast ident wie bisher gelistet durch OE1KDA geführt.

## <span id="page-20-0"></span>**Dienste / Services**

Syntax für die unterschiedlichen **Dienste** (unabhängig, ob sie auf der selben IP-laufen) ist wie folgt vorgesehen:

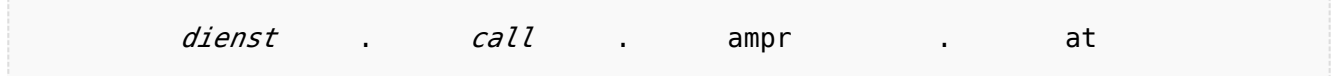

Anmerkungen: Der Name des Dienstes kann frei gewählt werden, sollte aber schlüssig, kurz und möglich einheitlich OE-weit gewählt sein. Das Syntax wird immer verwendet, auch wenn nur ein Dienst am Standort (unter dem Call) angeboten wird.

Ein mit HAMNET verbundener Relaisstandort bietet meist immer einen Dienst an: Daher gibt es also den Syntax relaisrufzeichen.*ampr.at* nicht, sondern er wird immer mit einem zusätzlichem Label für den Dienst versehen. Grund ist, das man insbesondere an einem Standort oder einer Clubstation viele unterschiedliche Dienste und Anwendungen haben kann, die einer unterscheidbaren Namensauflösung bedürfen. Insbesondere ist die Erforderniss da, wenn die Anwendungen auf verschiedenen Geräten (IP-Nummern) laufen.

Sollte es durch den Sysop absolut erwünscht sein oder erforderlich scheinen, kann zusätzlich ein Redirect von call.*ampr.at* auf den Hauptdienst (zb.: Übersichtsseite web.call.ampr.at) oder auf den wichtigsten Dienst dieses Standortes durchgeführt werden.

Der folgende Syntax gilt auch, wenn ein User einen Dienst für die Amateurfunk-Allgemeinheit anbietet und unabhängig davon, ob der Dienst auf der selben IP-Adresse angeboten wird, welche schon über usercall.*ampr.at* erreichbar wäre.

## **Beispiele für Allgemeine Webseiten**:

## web.oe2xyz.*ampr.at*

**Web** dient als primäres Label für Webseiten mit allgemeine Amateurfunk-Content. Also Webinhalt ohne Fokussierung auf einen speziellen Dienst bzw. ohne einem forciertem Webangebot zu einer ganz bestimmten Anwendung. Allgemeine Seiten sind etwa Linksammlungen, Userseiten, LV und DV Seiten, Pages mit Bauanleitungen, HAMNET-Startseiten mit Links, Homepages von ADLs, Projektgruppenseiten, HAMNET Suchmaschine etc...

web dient als rein optische Abgrenzung vom Internet (www)

#### **Weitere Dienste**:

Für sonstige Server, Dienste, sowie für Webseiten mit einem forciertem Angebot auf eine ganz bestimmte Anwendung:

aprs.oe7xgr.*ampr.at* (ein APRS Server am OE7XGR)

video.oe5xyz.*ampr.at* (Eine Video Seite zb. Webkamera mit Webinterface)

video-ctrl.oe5xyz.*ampr.at* (eine Video Steuerungsseite)

atv.oe4xyz.*ampr.at* (eine ATV Anwendung)

rep-ctrl.oe5xyz.*ampr.at* (Eine Repeater Steuerung)

ax25.oe7xgr.*ampr.at* (AX25 - AXUDP Einstieg ins Packet Radio, zb. mit Flexnet32)

dlc7.oe7xgr.*ampr.at* (Mini Hompepage eines DLC7 PR-Knotens)

prbox.oe2xel.*ampr.at* (Packet Mailbox, PR Mailbox Mailserver zb Packet-BBS mit Webinmterface und/oder SMTP/POP3)

pocsag.oe6xxz.*ampr.at* (z.B.: Dienst durch User)

echolink.oe1xyz.*ampr.at* (z.B.: Echolink)

d-star.oe3xyz.*ampr.at* (z.B.: D-STAR)

ntp.oe6xyz.*ampr.at* (ein automomer Zeitdienst)

winlink.oe3xyz.*ampr.at* (z.B.: Winlink-Gateway)

wetter.oe6xyz.*ampr.at* (z.B.: Wetterdatenserver), auch möglich als web.wetter.oe6xyz.ampr.at im Falle einer Homepage.

wiki.oe6aaa.*ampr.at* (ein Wiki)

etc ...

#### <span id="page-21-0"></span>**Router und Netzinfrastruktur**

Sysops werden gebeten, ihre Routerboards des Funkstreckenequipment, sowie andere Hosts der übergeordneten Netzinfrastruktur wie folgt im DNS einzutragen oder im DNS anzumelden. Dies ist insbesondere bei der Verfolgung des Routings durch OE (beispielsweise der Befehl traceroute) sehr hilfreich.

#### <span id="page-22-0"></span>ROUTER:

#### <span id="page-22-1"></span>Für den ersten Router am Standort (oder wenn Standort nur einen Router hat)

hr.oe7xgr.*ampr.at* (Die Routeradresse des Routers im Backbone des eigenen Bundeslandes)

hr-oe2.oe7xgr.*ampr.at* (Die Routeradresse des Routers im Backbone eines Nachbarbundeslandes - falls vorhanden)

user.oe7xgr.*ampr.at* (Die Routeradresse des Routers im Usernetz bzw. am Einstieginterface, falls eines vorhanden)

services.oe7xgr.*ampr.at* (Die Routeradresse des Routers im Dienste (Services)Netz, falls ein Servicenetz vorh.)

trans-ir3ugm.oe7xgr.*ampr.at* (Die Routeradresse in einem OE-Transfernetz, Auslandlink falls vorh.)

trans-oe7xgr.ir3ugm.*ampr.at* (Die Routeradresse des Auslandspartners in einem OE-Transfernetz, falls vorh.)

*hr ist die Abkürzung für Highspeed-Router oder Hamnet-Router*

Anmerkungen:

Bei mehreren user- oder services Interfaces am selben Router ist die fortlaufende Bezeichnung

user1.oe7xgr.*ampr.at*

user2.oe7xgr.*ampr.at*

oder

user-nord.*oe7xgr.ampr.at* (wenn Einstiegs-Antennen beispielweise in verschiedene Richtung stehen)

user-west.*oe7xgr.ampr.at*

möglich.

#### <span id="page-22-2"></span>Für einen zweiten Router am selben Standort

Hier wird bei dem Eintrag für die Backboneadresse dieses Routers z.B: die Zahl **Zwei** eingesetzt

hr2.oe7xgr.*ampr.at* (Routeradresse im Backbone des eigenen Bundeslandes)

Rest ident wie bei erstem Router

#### <span id="page-23-1"></span>Für einen Router, der explizit eine Gatewayfunktion durchführt

gate.oe7xwi.*ampr.at* (Ein Router als Gate z.B.: mit eingeschränkter Connectivity zum Internet. Bespielsweise um explizite Daten von an das HAMNET anbegundenen APRS-Digis an das APRS-IGATE zu senden)

## <span id="page-23-2"></span>**CLUSTER-Dienste OE-weit**

(mehrere IP-Adressen hinter einer Url)

Folgender Syntax ist erlaubt, wenn dieser nicht für den Transfer auf ampr.org vorgesehen werden muss. Beispielsweise möglich:

ns.*ampr.at* (Nameserver Cluster)

ntp.*ampr.at* (Zeitdienst)

mail.*ampr.at* (Geplanter Cluster Mail-Dienst für das HAMNET-OE Mailsystem, übergreifend winlink /PR-BBS NAchrichten/Hamnet E-Mail unter einem Server / Konto)

Sofern ein späterer Tansfer oder eine Verfügbarkeit in der ampr.org Zone vorgesehen werden soll, ist folgender Syntax angedacht: (Achtung - Voraussichtlich und mit Vorbehalt, Syntax kann sich noch ändern)

mail.oe.*ampr.at*

oder

ntp.oe.*ampr.at*

### <span id="page-23-0"></span>**Zentrale Websites, ohne Call als third-level-label**

Zentrale Websites, etwa jene des Dachverbandes und der 9 Landesverbände, oder z.B: eine allgemeine HAMNET-Startseite (mit Linksammlung und Suchmaschine) können auch vom [Dienste-](http://wiki.oevsv.at/index.php/Domain_Name_System#Dienste_.2F_Services)[Syntax](http://wiki.oevsv.at/index.php/Domain_Name_System#Dienste_.2F_Services)abweichen. Diese Seiten können unter einem (zusätzlichen) Record ohne ein Call als thirdlevel-label eingetragen werden.

Grund ist hier ganz einfach eine **leichte Merkbarkeit** für zentrale Seiten mit zentralen OErelevanten Informationen. Auch ein Redirect von diesem abweichenden Record ist denkbar.

Diese Records sind dann für die Zone ampr.at überall verfügbar, können aber nicht in ampr.org transportiert werden, da diese ein Call verlangt.

Um ampr.org kompatibel zu sein, soll auch ein zusätzlicher call-bezogener Eintrag für diesen Webinhalt gemäß [Dienste-Syntax](http://wiki.oevsv.at/index.php/Domain_Name_System#Dienste_.2F_Services) im DNS-Server eingetragen werden. Als Call kann z.B.: das Relais/Digi oder die Clubfunkstelle gelten, wo der Webinhalt zum Abruf angeboten wird (zb.: Eisvogelgasse).

Noch in Klärung: Ggf. kann der Syntax freiername.oe. in die org-Zone überführt werden (noch In Kärung mit den Verantwortlichen der ampr.org-Zone), siehe auch [Mögicher OE-Syntax bei](http://wiki.oevsv.at/index.php/Domain_Name_System#CLUSTER-Dienste_OE-weit)  [Clusterdiensten](http://wiki.oevsv.at/index.php/Domain_Name_System#CLUSTER-Dienste_OE-weit) ansonsten lohnt sich ein Domain Check bevor die [Domain registriert](http://www.internex.at/de/domain/) wird.

## <span id="page-24-0"></span>Wie komme ich zu Records für meine Dienste und Router

#### **Möglichkeit 1**

Zugang zum Master-DNS Server (BIND) 44.143.168.30 in OE7 oder anderen Slaves. Dieser Zugang bietet die Möglichkeit, Records aller Art wie den A Resource Record, PTR Resource Record etc ... selbst zu verwalten.

Anfrage für Zugang; Anfrage über Zugang mit Passwort über den AFUBB-L3-Verteiler, über OE6RKE Robert Kiendl oder direkt an OE7BKH oder OE7FMI. Der BIND Server bietet ein Webinterface. (Webmin)

Die Einrichtung eines Zugangs setzt ausreichend Kentnisse zur Funktionsweise des Domain Name Service voraus, zumindestens eine vorangegangene Einschulung, auch in das Webinterface.

#### **Möglichkeit 2**

Den/die gewünschten Labels und dazugehörigen IP-Adressen über den L3-Verteiler oder über OE6RKE Robert Kiendl, OE5RNL Reinhold, OE2WAO Mike, oder direkt an OE7BKH oder OE7FMI mitteilen.

Die Einträge werden für Euch dann gemacht.